## SAP ABAP table /SAPSLL/CORCTZ\_IDX\_S {SLL: Index Structure for /SAPSLL/CORCTZ}

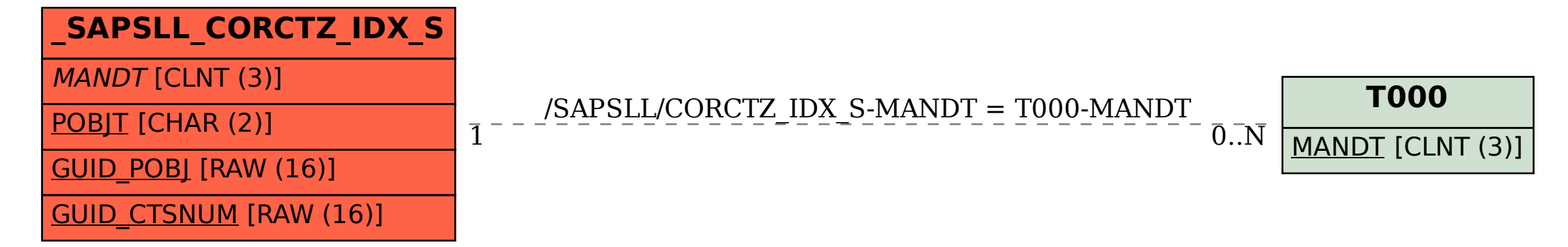